Praktische Arbeit mit der Fehlerkartei

Die Karten werden ausgedruckt, laminiert und ausgeschnitten. Die Kartei lässt ien de differenziertes Üben zu, da sie sowohl Karlen mit drei, vier und fünf Fehlern beinhaltet.

Vor Beginn der Arbeit mit der Kartei können die in der Datei enthaltenen Grundregeln klar ersichtlich an die Wandtafel gehängt oder den Kindern als Grammatikfächer abgegeben werden.

Beim Schreiben der richtigen Sätze ist es möglich, die Korrekturen mit roter Farbe hervorzuheben. Dadurch öffnet sich neben dem Speichern der Grundsätze die visuelle Wahrnehmung, wodurch die Regeln durch einen weiteren Sinn gelernt, vertieft und gespeichert werden.

Die Kartei enthält genügend Karten, so dass jedes Kind eigene Sätze schreiben kann und dadurch das leidige Abschreiben entfällt. Zudem erhalten alle Schüler die Möglichkeit, in ihrem Tempo zu lernen. Die meisten Schüler entwickeln bei der Arbeit mit Karteikarten einen natürlichen Ehrgeiz und freuen sich, wenn sie mehrere Aufgaben lösen können.

lernen

www.netzwerk-lernen.de

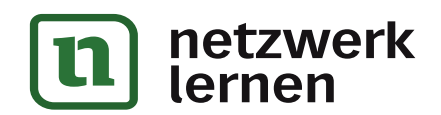

## zur Vollversion

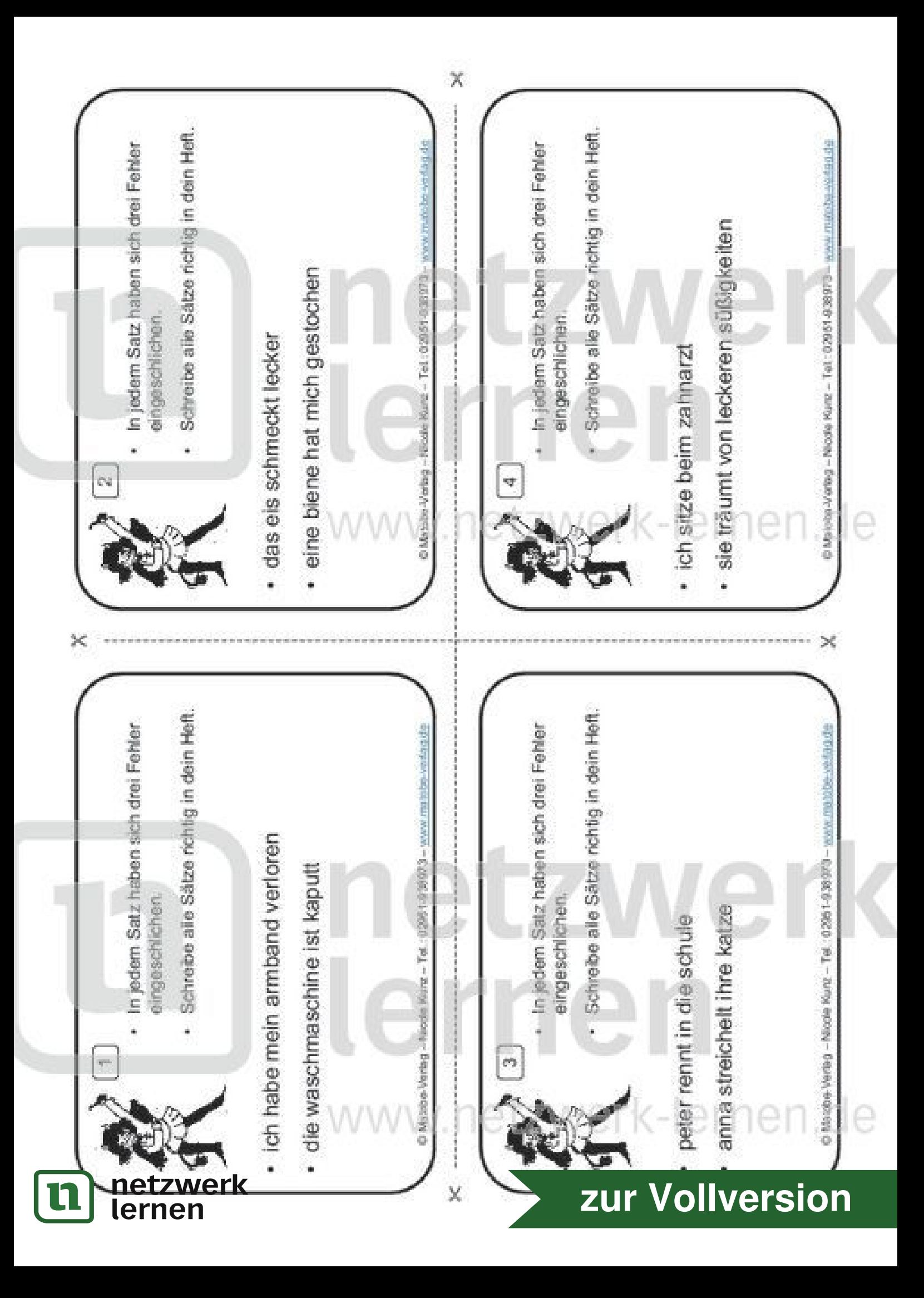

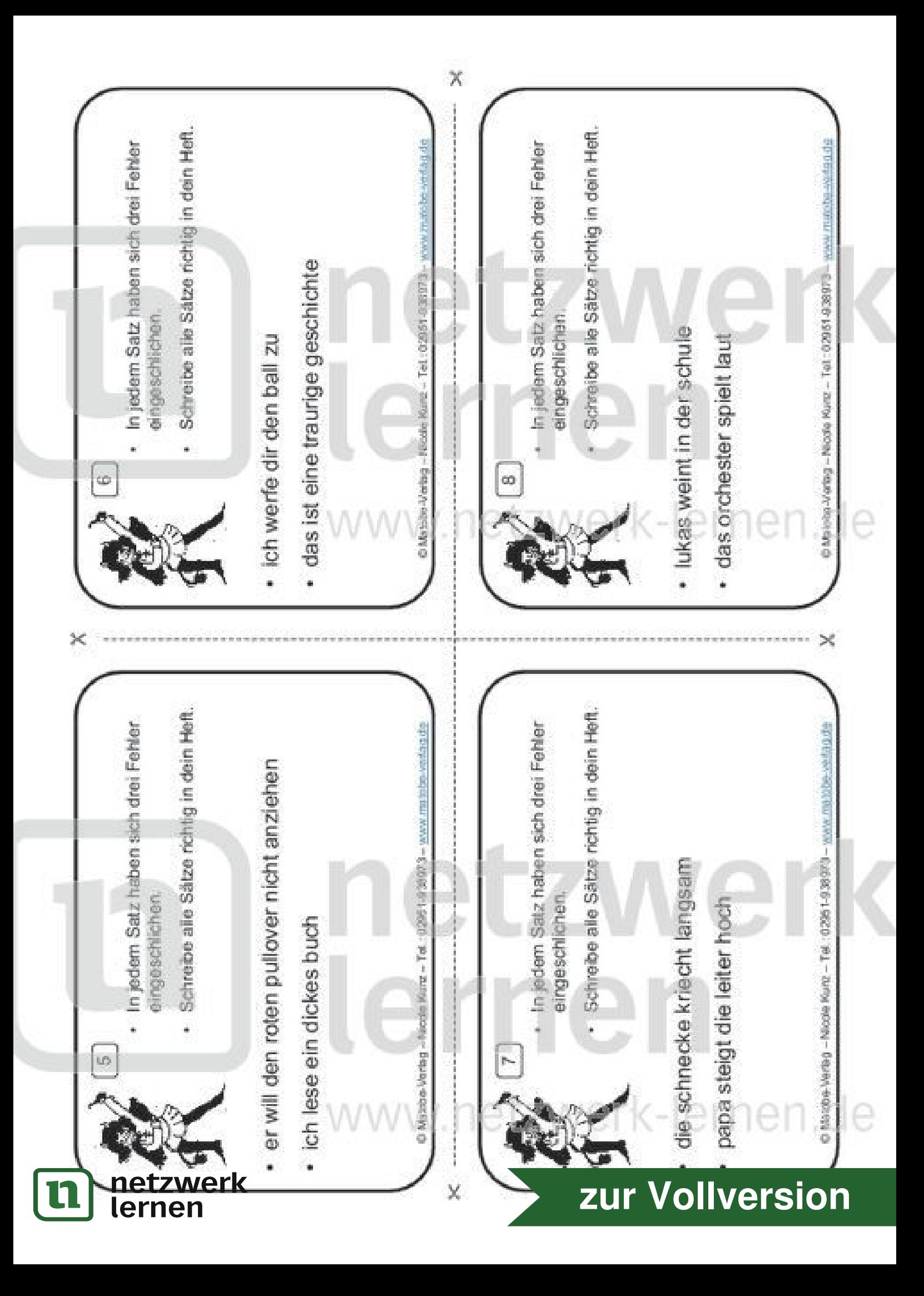

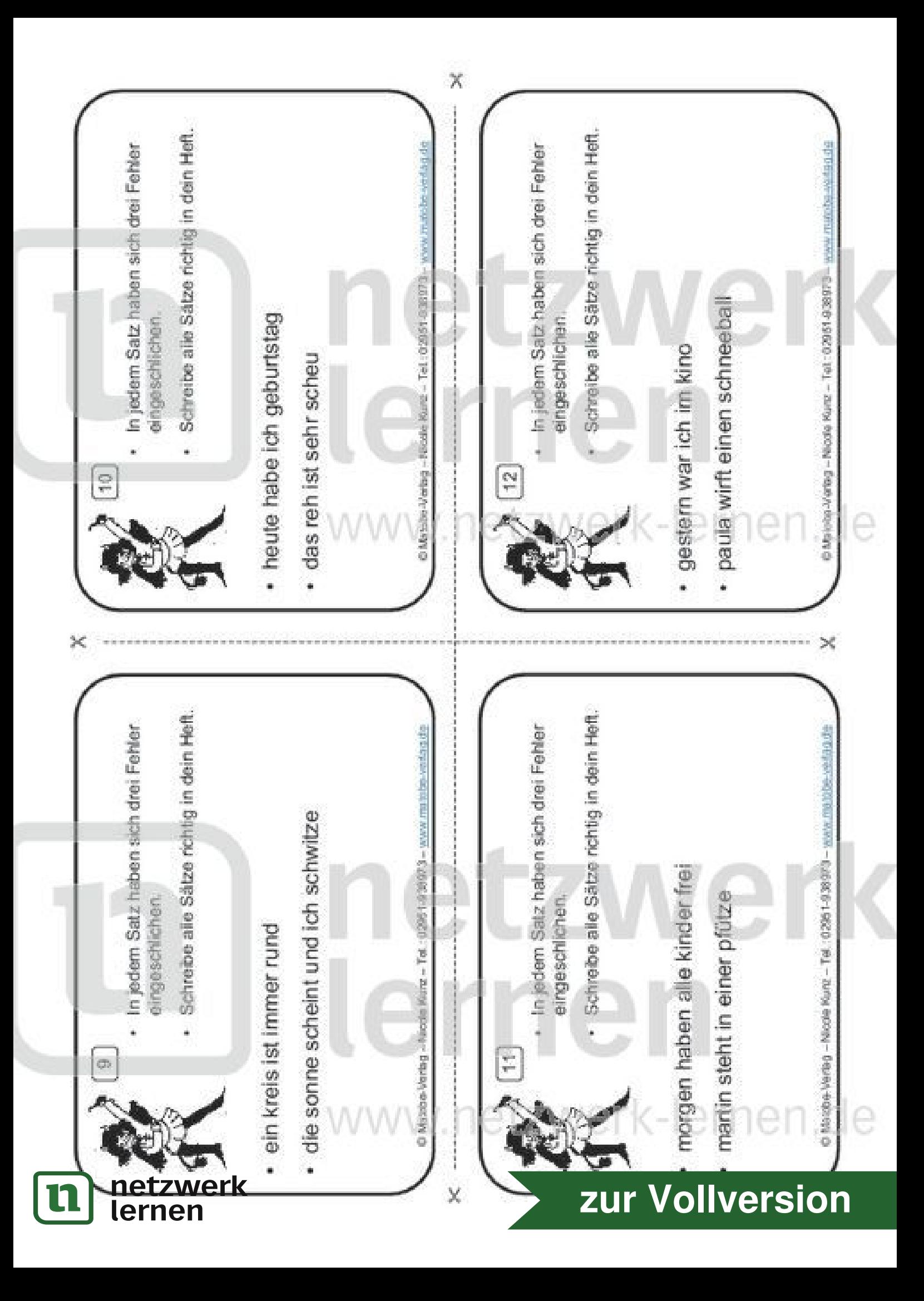

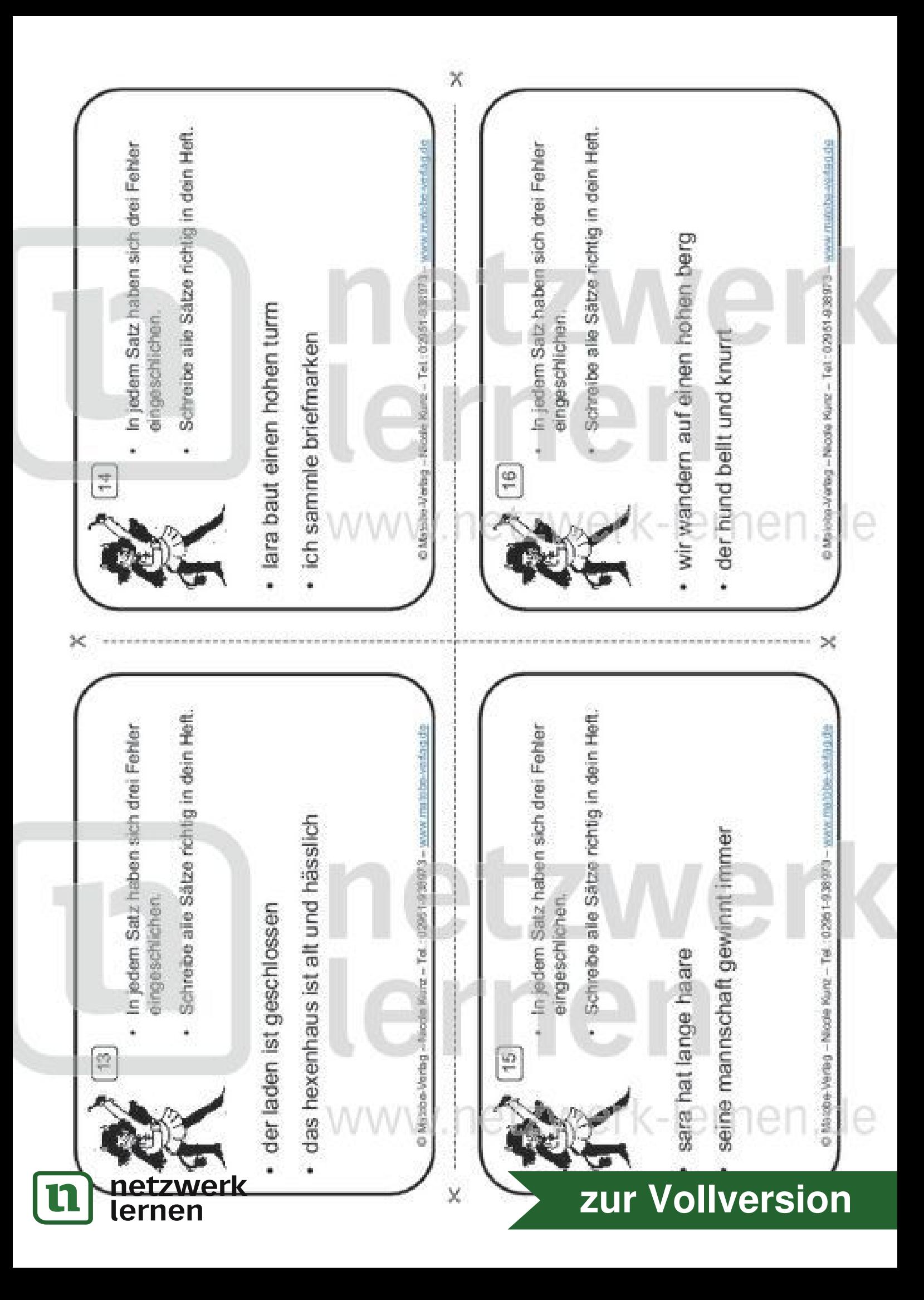

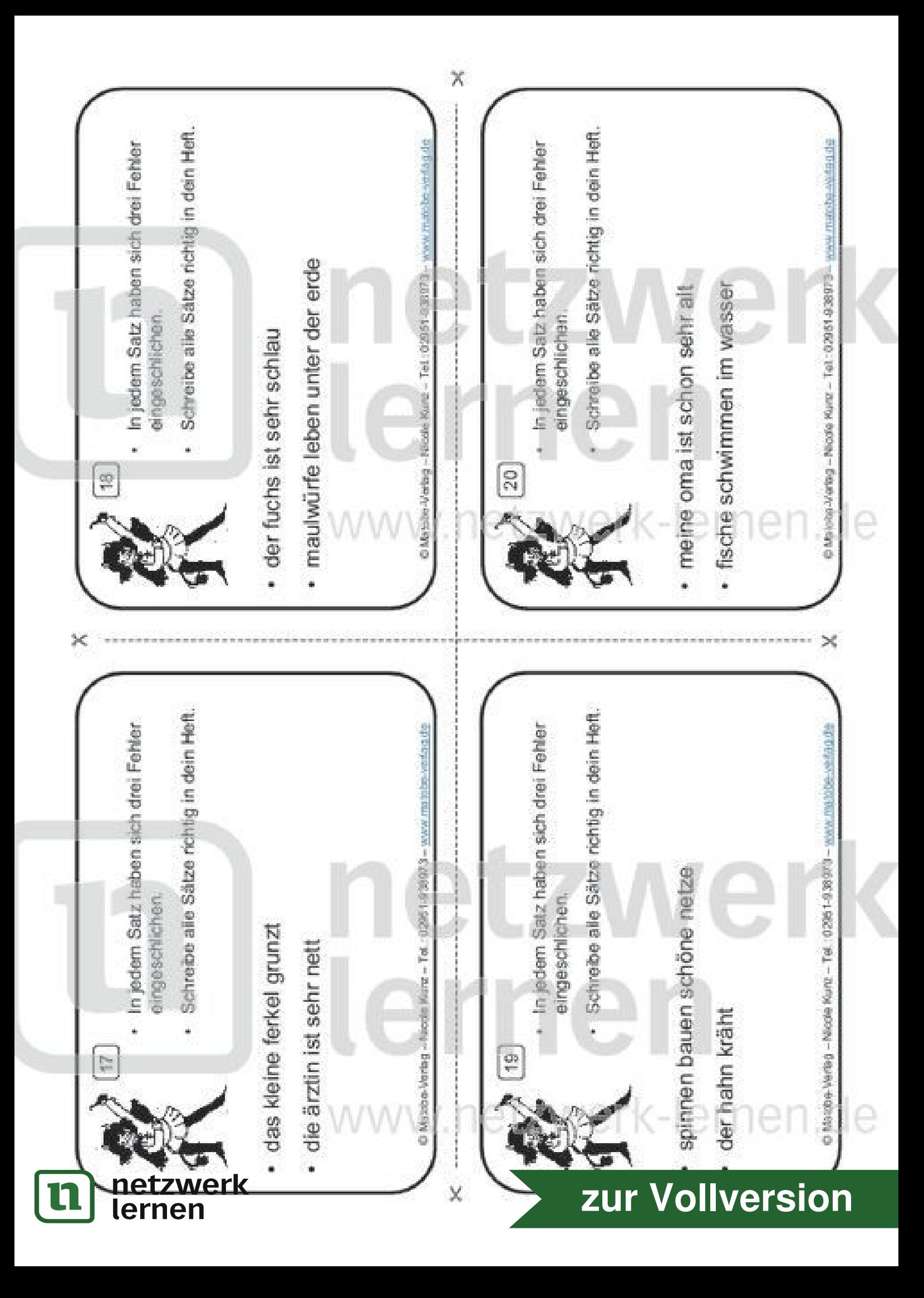

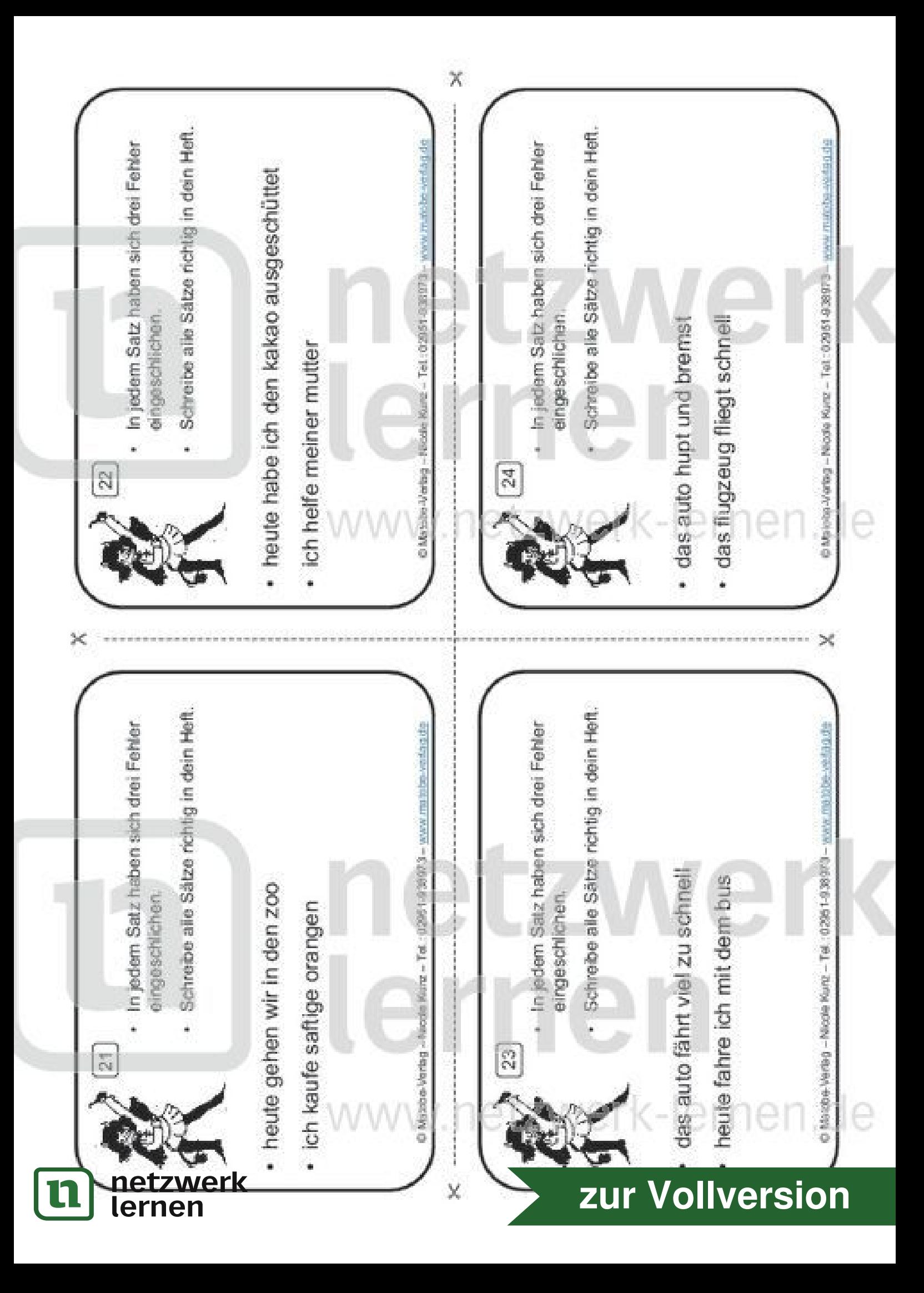

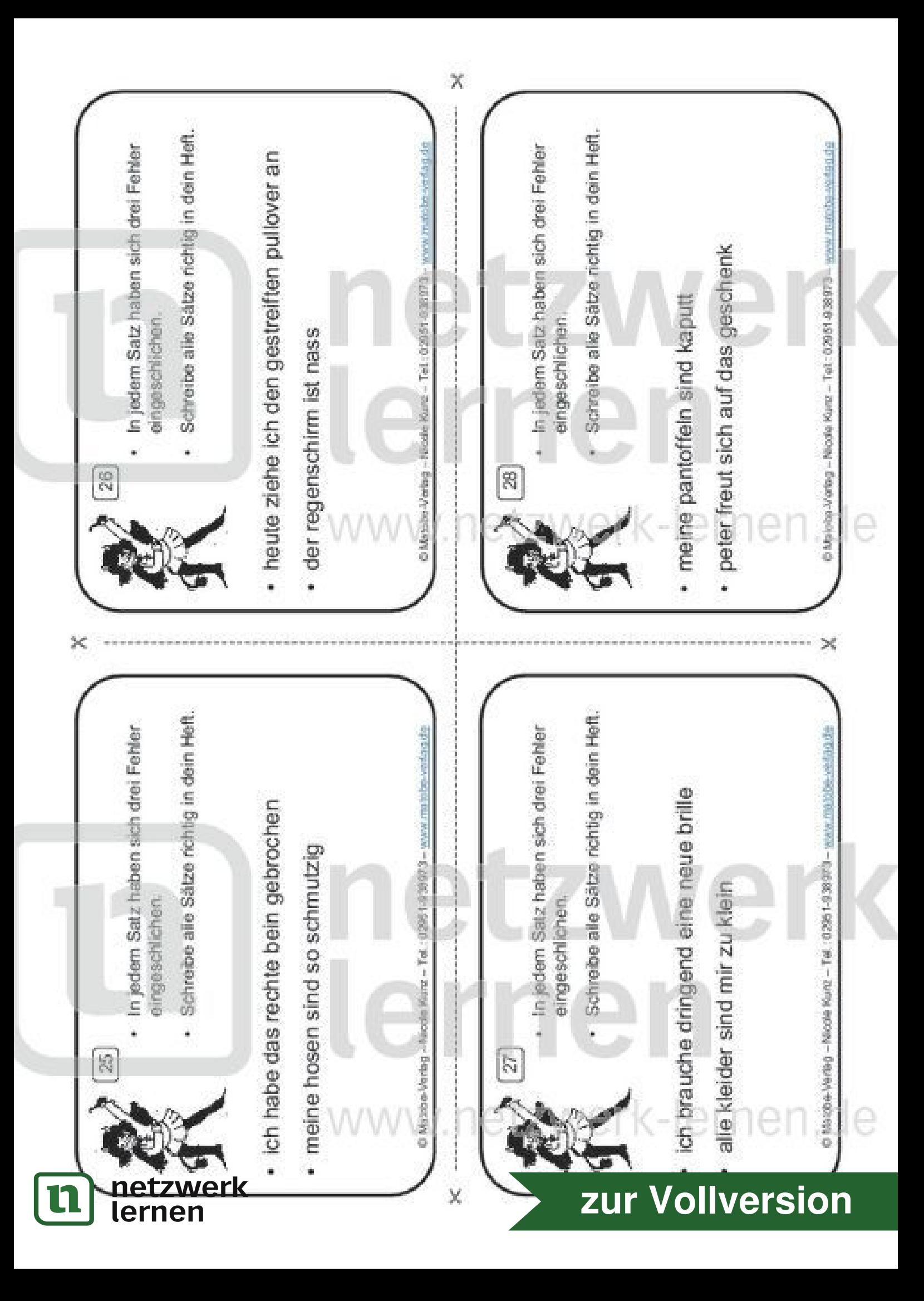

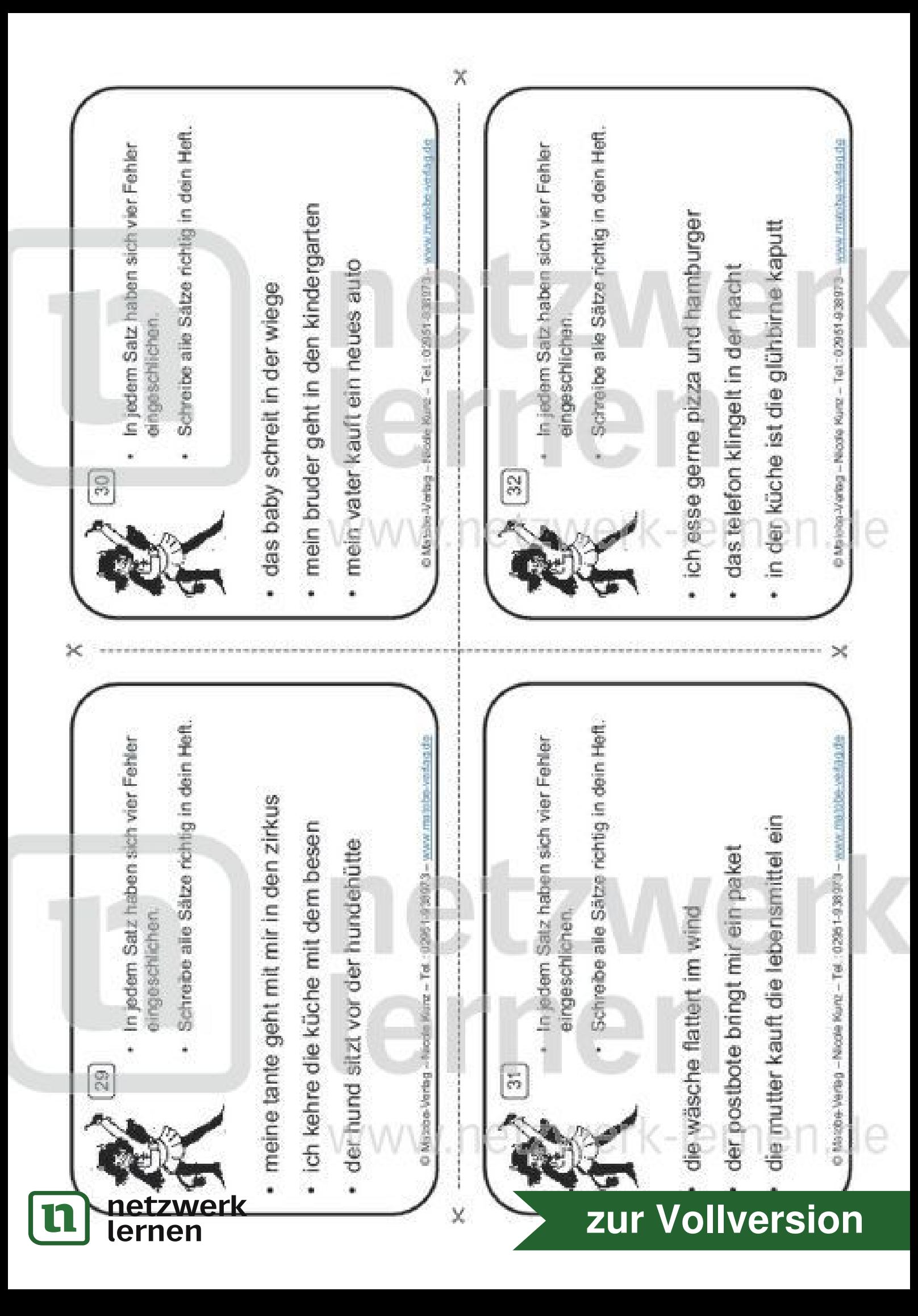

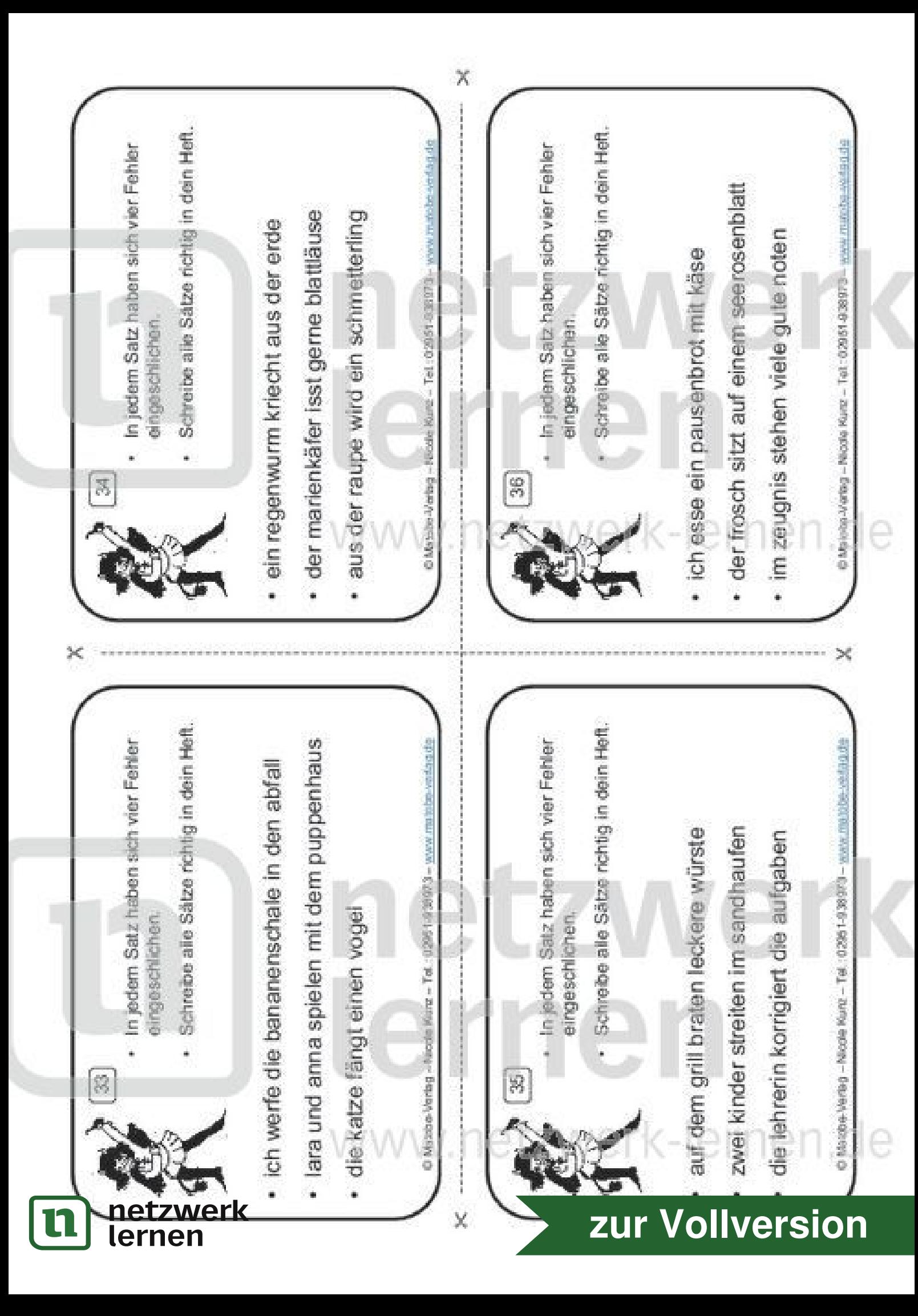